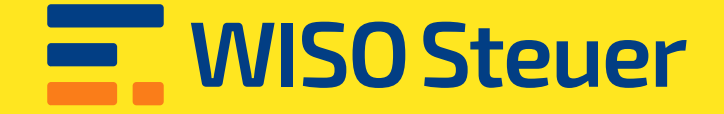

## **Macht Schluss mit nervigem Papierkram**

[Spar dir das Papier und den Weg zur Post. Mit](https://www.buhl.de/steuer/)  WISO Steuer füllst du die Formulare elektronisch aus und schickst sie mit einem Klick ab.

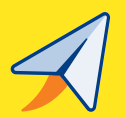

**Jetzt kaufen** 

**Kostenlos testen** 

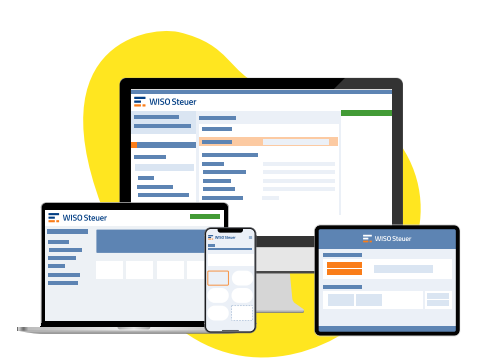

- Mit allen Steuerformularen
- Immer auf dem neuesten Stand
- Automatisch ausgefüllt mit Daten vom Finanzamt
- Per App, im Web oder als Download
- Auf Wunsch vom Profi prüfen lassen

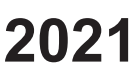

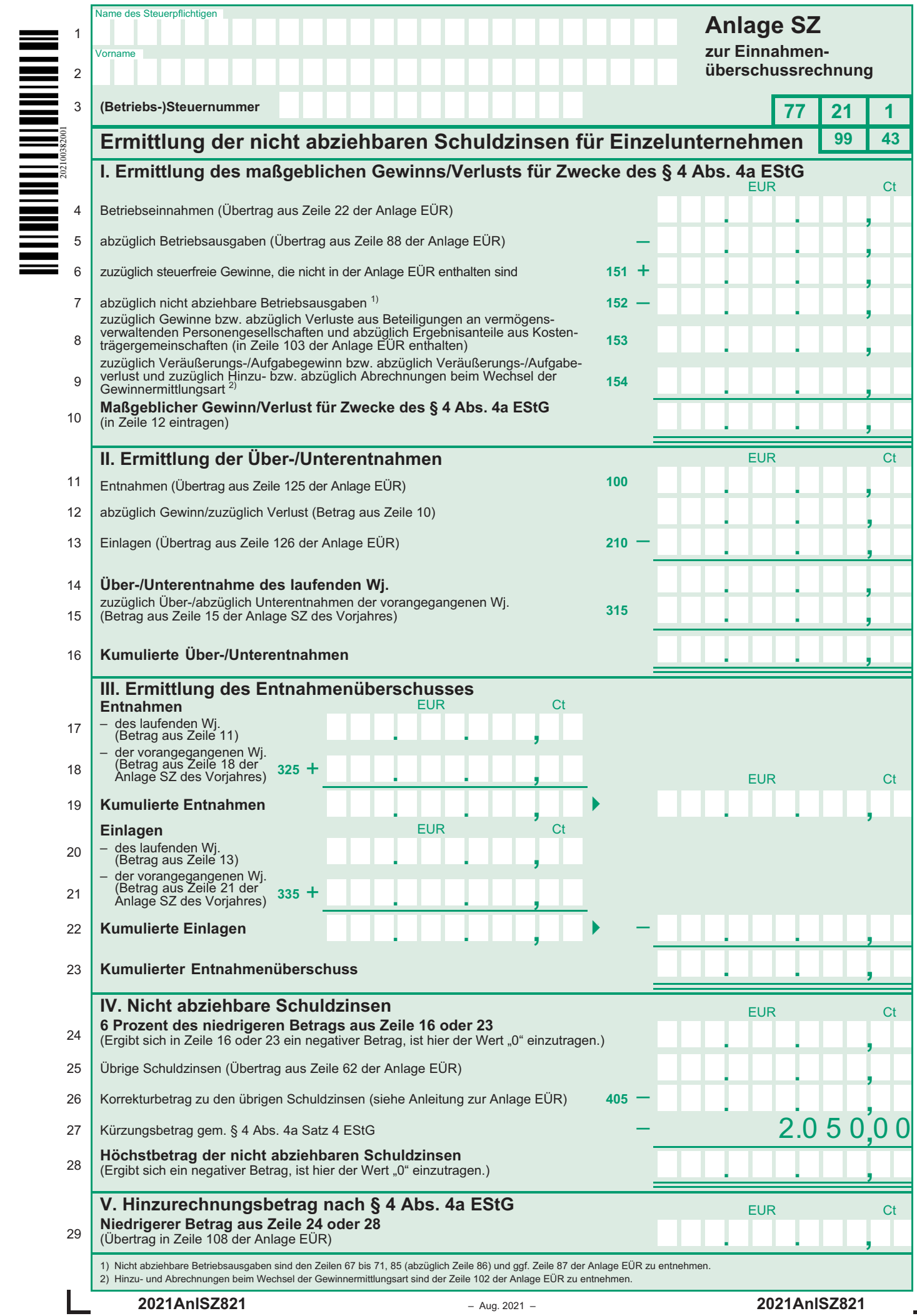

 $\Gamma$